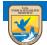

U.S. Fish and Wildlife Service ServCat Help Document

# Manage your Content

This module summarizes options for content management.

## **My Content**

There are three types of objects a user can create and own in ServCat.

- **References** Provides the metadata and access point for an information resource.
- **Collections** One or more References can be organized into a Collection that can be shared with others or used to populate web pages. Collections are nothing more than named digital buckets that contain References.
- Save Searches Saved search criteria from the advanced search. Others can be directed to view these search results.

The My Content tab provides tools to track and manage these objects.

| U.S. Fish and Wildlife Service<br>ServCat<br>Fish & Wildlife Service Catalog                                                                                                    | richard_easter | rbrook 🕜 |
|----------------------------------------------------------------------------------------------------|----------------|----------|
| Home ▼ Search ▼ Reports Create ▼ My Content ▼ OPOC ▼ Administrator ▼<br>Dashboard                                                                                                    | Help Cont      | tact Us  |
| Batch Manage Ownership                                                                                                    |                |          |
| welcome to the ServCat                                                                                                    |                |          |
| The Fish & Wildlife Service Catalog (ServCat) is a centralized data management system designed to archiv deliver Fish & Wildlife Service information. ServCat improves ease of discovery and access to these r |                | d        |
| Quick Search                                                                                                    |                |          |

#### Dashboard

If you have created a Reference, Saved Search or Collection, all of this content is organized within the Dashboard.

- References All of the References you own
- Collections All of the Collections you own
- Saved Search All of the Saved Searches you own

| Dashboard »                                                |   |
|------------------------------------------------------------|---|
| My References: Draft (2766), Active (17128), Inactive (79) | × |
| My Collections (10)                                        | 8 |
| My Saved Searches (30)                                     | 8 |

### Manage Records

The rules managing References, Collections and Saved Searches are generally the same:

- A user is automatically added as owner whenever they create a record.
- As an owner, you have permission to edit the content of a record.
- Ownership can be shared with others.
- A user can remove owners, including himself/herself, as long as there is always at least one owner.

The one notable difference is what happens after removal/deletion. Deleting Collections or Saved Searches is permanent. However, References are set to inactive, making them undiscoverable, but they still remain in the system.

Select one or more References and then click on the 'Manage Ownership' option to manage a few of your records.<sup>1</sup>

| y References: Draft | (2766), Activ | e (17128), Ina   | ctive (79)                                                                                                    |                                   |                             |      |                                |               |      |
|---------------------|---------------|------------------|----------------------------------------------------------------------------------------------------|-----------------------------------|-----------------------------|------|--------------------------------|---------------|------|
| Manage Ownership    | 🗵 De-selec    | t All (4) rows s | elected 💿                                                                                                    | Filter                            |                             |      |                                |               |      |
| Code                | Lifecycle     | Visibility       | File Count                                                                                                    | Туре                              | Title                       |      |                                | Year of Iss   | sue  |
| 60000               | Draft         | Manage Ov        | vnership of S                                                                                                    | elected: Referenc                 | ces (4)                     | ×    | 1                              | 2014          |      |
| 48620               | Draft         |                  |                                                                                                    |                                   |                             |      | Maps [1988-1989]               |               |      |
| 47565               | Draft         |                  | (4) rows selected (a) Filt<br>bility File Count Typ<br>anage Ownership of Select<br>* Action (a)<br>* Select FWS User (b)<br>O | Add as Owne                       | Add as Owner                |      |                                | 1989          |      |
| 💋 44994             | Diaft         |                  |                                                                                                    | Remove as C                       | Owner                       |      |                                | 2015          |      |
| 44007               | Draft         |                  | File Count T<br>Manage Ownership of Sel<br>* Action<br>* Select FWS User<br>* Select Partner User                              | 🕞 Transfer Ownership to this User |                             |      | Wildlife Refuge: July 1, 1972  | 1974          |      |
| 44006               | Draft         |                  |                                                                                                    |                                   | -                           |      | ears 2001-2004                 | 2007          |      |
| 43959               | Draft         | * Se             | ect FWS User                                                                                                    | Todd Sutherlan                    | d (Todd_Sutherland@fws.gov) | ~    | arrative report: Calendar yea  | 2001          |      |
| 43814               | Draft         |                  |                                                                                                    | OR                                |                             |      | alendar year 1992              | 1993          |      |
| 43670               | Draft         |                  |                                                                                                    |                                   |                             |      | anagement District: Annual     | 2001          |      |
| 343433              | Draft         | * Selec          | Select FWS User OR Select Partner User Beg                                                                                     | Begin typing a r                  | n typing a name 💙           |      | alendar years 1996-2003        | 2006          |      |
| 343414              | Draft         |                  |                                                                                                    |                                   |                             |      | : Calendar year 1997           | 1998          |      |
| 43394               | Draft         |                  |                                                                                                    |                                   |                             | 6    | al Wildlife Refuge near Altura |               |      |
| 42704               | Draft         | Cancel           |                                                                                                    |                                   |                             | Save | ive report: Calendar year 1990 | 1991          |      |
|                     |               |                  |                                                                                                    |                                   |                             |      |                                |               | Þ    |
| Page                | of 799 🗼 📔    | 🔪 🤃 Record       | s per Page 25                                                                                                    | ~                                 |                             |      | Display                        | /ing 1 - 25 d | f 19 |
| Collections (10)    |               |                  |                                                                                                    |                                   |                             |      |                                |               |      |

#### **Filter Records**

To show a subset of the References your own, there are a few search filters available.

- Reference Type Select a reference type (e.g., map, published report)
- **Organization** Filter for References linked to particular FWS organization
- Lifecycle Filter for draft, active or inactive References

<sup>&</sup>lt;sup>1</sup> Your selections will be preserved between pages as long as you do not re-apply a filter.

| Reference | s: Active (1712 | 8), Draft (2766), Inacti  | ve (79)             |                                                        |                                  |                          |               |                             |               |      |
|-----------|-----------------|---------------------------|---------------------|--------------------------------------------------------|----------------------------------|--------------------------|---------------|-----------------------------|---------------|------|
| Manage Ow | nership 🛛 🔣 D   | e-select All (4) rows sel | ected 🔋 Filter      |                                                        |                                  |                          |               |                             |               |      |
| Code      | Lifecyc         | le Visibility             | File Count Type     |                                                        | Title                            |                          |               |                             | Year of Is    | ssue |
| 60000     | Draft           | Restricted                | Unpublis            | hed Rep                                                | Test Report                      |                          |               |                             | 2014          |      |
| 3 48620   | Draft           | Restricted                | Map Ser             | ies                                                    | Willow Creek- Lurline Wildlife M | anagement Area Land S    | tatus M       | aps [1988-1989]             |               |      |
| 3 47565   | Draft           | Contracted                | 1 Constin           | Deeuwe                                                 | Contoninont effects on small m   |                          |               | 5                           | 1989          |      |
| 3 44994   | Draft           | Filtering My Referen      | ces                 |                                                        |                                  |                          | ×             |                             | 2015          |      |
| 8 44007   | Draft           | Reference Type            | Select from list or | om list or start typing                                |                                  |                          | ~             | llife Refuge: July 1, 1972  | 1974          |      |
| 8 44006   | Draft           | Organization              | Select from list or | from list or start typing<br>from list or start typing |                                  |                          | ~             | 2001-2004                   | 2007          |      |
| 3 43959   | Draft           | Lifecvde                  |                     |                                                        |                                  |                          | v iv          | ive report: Calendar yea    | 2001          |      |
| 3814      | Draft           | Lirecycle                 | Select from list or |                                                        |                                  |                          | lar year 1992 |                             | 1993          |      |
| 3670      | Draft           | Cancel                    |                     |                                                        |                                  | Clear Ar                 | ply           | gement District: Annual     | 2001          |      |
| 34333     | Draft           |                           |                     |                                                        |                                  |                          |               | dar years 1996-2003         | 2006          |      |
| 8 43414   | Draft           | Restricted                | 1 Unpublis          | hed Rep                                                | Harris Neck National Wildlife Re | fuge: Annual narrative r | eport: C      | alendar year 1997           | 1998          |      |
| 8 43394   | Draft           | Restricted                | Unpublis            | hed Rep                                                | Water Resources Inventory and    | d Assessment of Modoc N  | ational       | Wildlife Refuge near Altura | 2013          |      |
| 8 42704   | Draft           | Restricted                | 1 Unpublis          | hed Rep                                                | Sacramento National Wildlife Re  | fuge Complex: Annual n   | arrative      | report: Calendar year 1990  | 1991          |      |
|           |                 |                           |                     |                                                        |                                  |                          |               |                             |               |      |
| Page      | 1 of 799        | 🕨 🕅 🧬 Records j           | per Page 25 💌       |                                                        |                                  |                          |               | Display                     | ring 1 - 25 c | of 1 |

Note that the Advanced Search can also be used for more robust filtering than what is provided here.